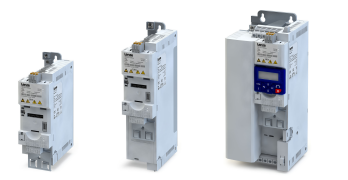

# **Produkterweiterungen**

## **Übersicht**

Die Inverter lassen sich ganz einfach in die Maschine integrieren. Mit den skalierbaren Produkterweiterungen können Sie die erforderlichen Funktionen flexibel auf Ihre Anwendung abstimmen.

Die Control Unit mit Standard-I/O kann mit verschiedenen Netzwerken erweitert werden.

Die Control Unit mit Applicaton-I/O stellt zusätzliche Ein- und Ausgänge (I/Os) zur Verfügung. Eine Netzwerkkomponente ist nicht verfügbar.

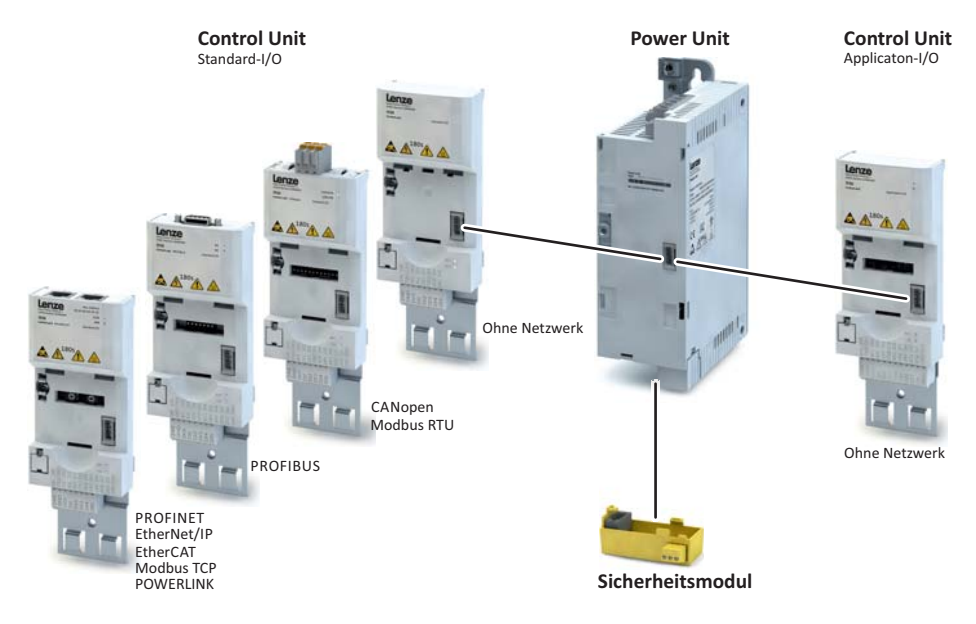

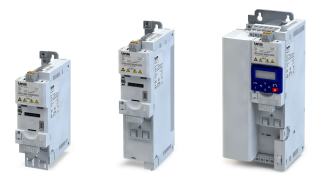

. . . . . . . . . . . . . . .

#### **POWERLINK**

Ethernet POWERLINK ist ein weit verbreiteter Feldbus zur Ankopplung von Invertern an verschiedene Steuerungssysteme in Anlagen.

### **Typische Topologien**

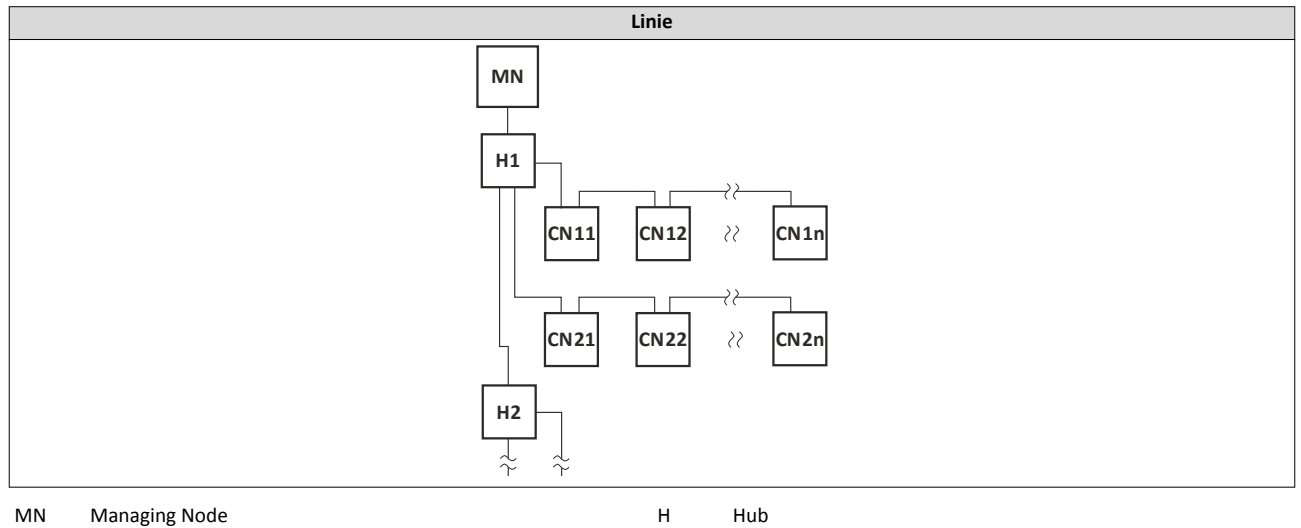

CN Controlled Node

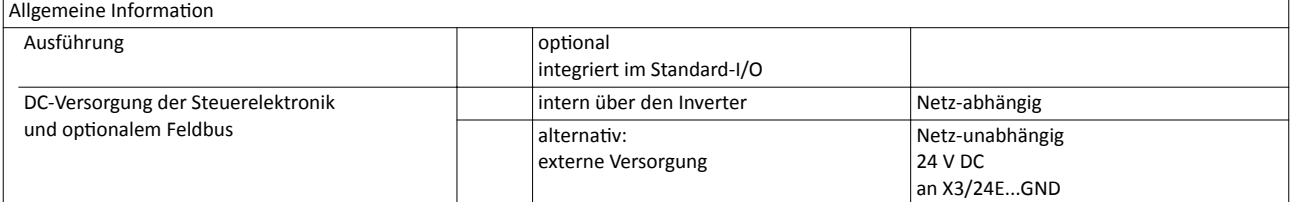

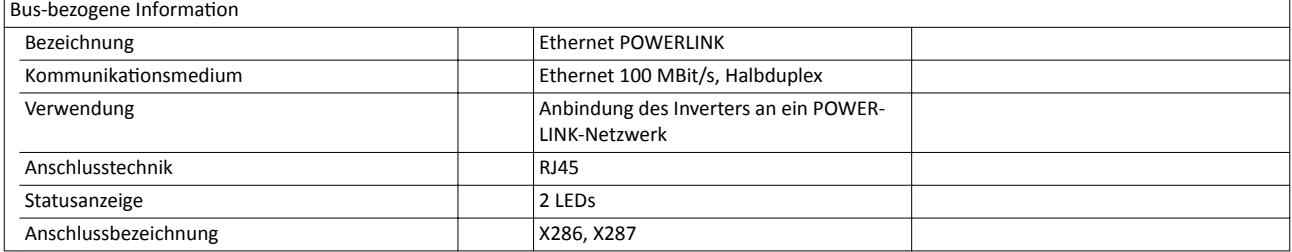

### Produkterweiterungen Netzwerke POWERLINK

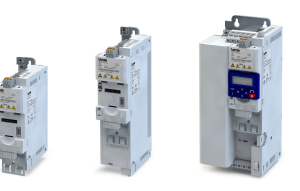

. . . .

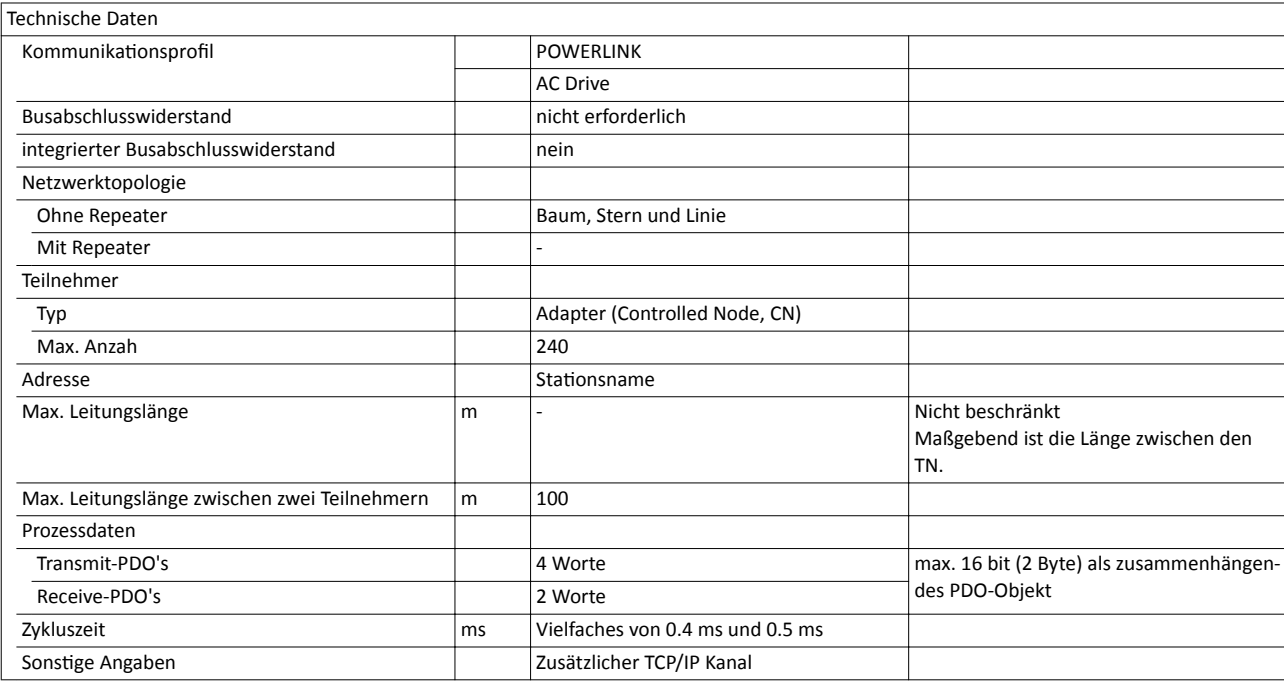

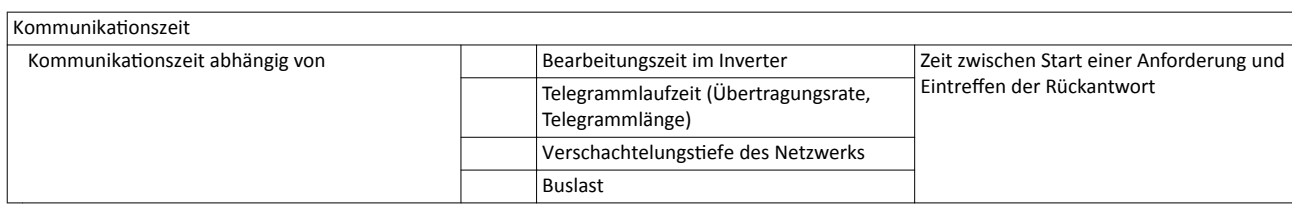

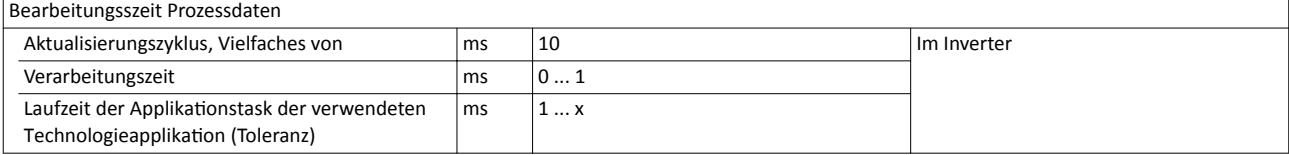

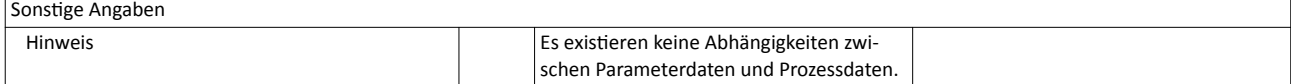